Process and Thread Distribution and Binding

**Kurt Lust** LUMI User Support Team (LUST) University of Antwerp

May 2024

### What are we talking about?

- Distribute processes and threads across the available resources for the job
- and bind them to the resources to ensure they stay there and only use the assigned resources
  - Across nodes: Only distribution
  - Within a node: Binding necessary
- System software level (Linux/ROCm/Slurm):
  - Control groups used at the job and job step level, sometimes at the task level
  - Affinity mask to control where a thread can get scheduled
  - ROCm runtime also has a mechanism to control access to GPUs
- Tools for verification in the lumi-CPEtools modules

### When/where is it done?

- Slurm level
  - Creation of allocation: Slurm reserves resources at the node level using control groups
  - Creation of job step:
    - Distributes tasks across nodes and cores/hardware threads on nodes
    - Default in most cases: Binds tasks to CPUs (affinity mask) and GPUs (control groups unfortunately)
- Application runtime library level
  - Cray MPICH can renumber the ranks
  - OpenMP runtime: select number of CPU threads and thread binning within the resources of a task using affinity masks
  - ROCm runtime: Select GPUs using ROCR\_VISIBLE\_DEVICES
- Does not always make sense on nodes that are not job-exlusive!

### Why do I need this?

- Importance of memory locality at all levels (cache and main memory)
  - E.g.: MPI application with 14 GB/rank so 16 ranks on node: Spread out across CCDs...
  - Shared memory with lack of memory locality: Maybe need to bundle threads if the application fits in a socket
  - No solution that always works!
- Short connection between CPU and GPU sometimes essential for fast communication between both
  - Cache-coherent accesses to GPU memory by the CPU
- Mapping of MPI ranks to reduce inter-node traffic and maximise intra-node traffic which is much faster
  - Also on the GPU: Map communication pattern on the topology of a node

### Core numbering

- Linux core (actually hardware thread/virtual core) numbering does not reflect the hierarchy
  - Numbers 0-127 on LUMI-C are the first hardware thread on each physical core, 128-255 then the second one, so *i* and *i*+128 map onto the same physical core
  - On LUMI-G: Core o-63 first hardware thread, core 64-127 second, so *i* and *i*+64 map onto the same physical core
- Hardware threading on LUMI is turned on when booting a node
  - Slurm does not really turn hardware threading off when you request to, but doesn't include the second hardware thread in the affinity mask in that case
  - And slurm only does so at the regular job step level
  - The Slurm batch step will always see both hardware threads for each core!
- Technical discussion in the notes if you're interested

## GPU Numbering (1)

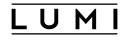

- Very tricky
- Numbering based on the PCIe bus IDs
  - Global numbering or bare-OS numbering

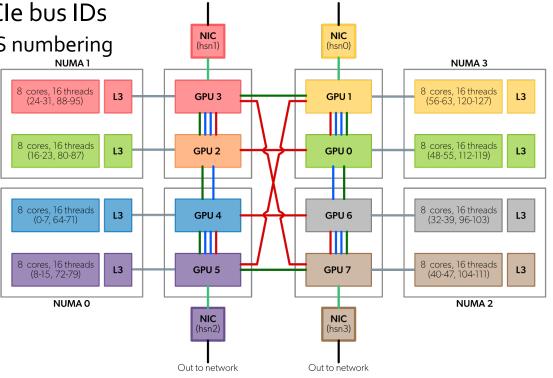

Out to network

Out to network

## GPU Numbering (2)

### LUMI

- Very tricky
- Numbering based on the PCIe bus IDs
  - Global numbering or bare-OS numbering (0-7)
- Job-level control group
  - New numbering starting from o: job-local numbering
  - Same order though
- Task-level control group
  - Yet another numbering starting from o: *task-local numbering*
  - And a headache for MPI applications
- Further restricting access via ROCR\_VISIBLE\_DEVICES will start yet another numbering in, e.g., the HIP runtime

### **GPU Numbering - Remarks**

### LUMI

- Very technical demonstrations in the notes
- Slurm works differently with CPUs and GPUs on LUMI
  - CPUs: Control groups at the job level, after that affinity masks
  - GPUs: Control groups at the job and task level, even though ROCR\_VISIBLE\_DEVICES plays a bit the role of an affinity mask
- Affinity masks work differently from **ROCR\_VISIBLE\_DEVICES** 
  - Affinity masks always refer to the global / bare OS numbering of the hardware threads
  - ROCR\_VISIBLE\_DEVICES numbering is based on the local numbering in the context where the variable is used
  - Affinity masks can only shrink as you go deeper in a hierarchy
  - ROCR\_VISIBILE\_DEVICES, being just an environment variable, can be abused to gain access to extra resources (within the confines of the control group)

### Task distribution with Slurm (1)

- srun --distribution={block|cyclic|plane=<s>}[:{block|cyclic|fcyclic][,{Pack|NoPack}]
- Level 1: Distribution of tasks across nodes
  - **block**: Fill first node in allocation, then fill second, etc.
    - Pack: Fill completely before moving to the next node
    - NoPack: More ballanced, trying to fill all nodes as equally as possible
  - cyclic: First assign one task to each node, then from the first node again assign a second task, ...
  - plane=<s>: As cyclic, but assigning s tasks at a time before moving on
  - More options that we do not discuss

### Task distribution with Slurm (2)

- srun --distribution={block|cyclic|plane=<s>}[:{block|cyclic|fcyclic][,{Pack|NoPack}]
- Level 2: Distribution of tasks across cores
  - **block**: Consecutive sets of cores for each task
  - cyclic: First assign one task to each socket on the first set of consecutive cores/virtual cores of each socket, then assign a second task on each socket on the next set of cores, ...
  - fcyclic: Will spread tasks out across sockets
    - Not clear where this is useful on an AMD system except for cases with one task per node and a lot of memory for that task
- Level 3 not shown in this simplified version
- Default: block:block:nopack but block:\* results in block:cyclic
- L2 and L3 distribution conflicts with the CPU binding mechanism that we will discuss
  - But usefull with --cpus-per-task

### Task-to-CPU binding with Slurm

- Works with affinity masks
- srun --cpu-bind=[{quiet|verbose},]<type>
- Some <type> options are for automatic binding
  - --cpu-bind=threads is the default behaviour on LUMI
  - Other options: See the manual
- Other <type> options define a list of slots to be used
  - Combination with --distribution L2/L3 options does not make sense
  - --cpu-bind=map\_cpu:<cpu\_id\_for\_task\_0>,<cpu\_id\_for\_task\_1>,...: Specify a single hardware thread for each task on the node
    - For MPI programs
  - --cpu-bind=mask\_cpu:<mask\_for\_task\_0>,<mask\_for\_task\_1>,...: Specify afinity mask for each task on the node.
    - For OpenMP or hybrid programs

### Task-to-CPU binding with Slurm: Masks

• Slurm uses hexadecimal masks to select which CPU cores tasks should bind to

\_ U M

- Bits ordered right to left
- First bit masks core #0
- Each task need its mask
- Single mask for 7 cores out of 8 (disabling core #0)
  - Core numbers: 76543210
  - Binary mask: 11111110
  - Hexadecimal value: 0xfe
  - Leading zeros can be omitted, but each element can still be very long

### Task-to-CPU binding with Slurm: Examples

LUM

- salloc --nodes=1 --partition=standard-g module load LUMI/23.09 partition/G lumi-CPEtools/1.1-cpeGNU-23.09 srun --ntasks=8 --cpu-bind=map\_cpu:49,57,17,25,1,9,33,41 mpi\_check -r
  - Example will be relevant for LUMI-G
- - Like the above but now enabling 6 cores per CCD (1-6).
  - Masks with use of both hardware threads can become extremely long, certainly on LUMI-C...
    - Playing with --cpus-per-task and then further restricting with OpenMP environment variables may be the easier way on LUMI-C
- Do not combine with -c/--cpus-per-task!

### Task-to-GPU binding with Slurm

- Currently not recommended on LUMI
  - The control groups mechanism that Slurm uses breaks Peer2Peer IPC for GPU-aware MPI
- srun --gpu-bind=[{quiet|verbose},]<type>
- Some <type> options are for automatic binding
  - --gpu-bind=none is the most useful variant on LUMI: Turns off Slurm binding
  - --gpu-bind=closest is broken on LUMI
  - Other options: See the manual
- Other <type> options for fully manual distribution
  - --gpu-bind=map\_cpu:<gpu\_id\_for\_task\_0>,<gpu\_id\_for\_task\_1>,...: Specify a single GPU for each task on the node
  - --gpu-bind=mask\_cpu:<mask\_for\_task\_0>,<mask\_for\_task\_1>,...: Specify multiple GPUs via a mask (but only 2 hexadecimal digits as there are only 8 GPUs per node)

### MPI rank redistribution with Cray MPICH $\Box \cup MI$

- Default behaviour: MPI rank *i* on task *i*
- Cray MPICH has its own mechanism to reorder MPI ranks on Slurm tasks that is more powerful than Slurm's
  - Best to use block distribution in Slurm for this.
  - export MPICH\_RANK\_REORDER\_METHOD=0: Round-robin (like Slurm cyclic ordering)
  - export MPICH\_RANK\_REORDER\_METHOD=1 : Default, preserve the ordering from Slurm
  - export MPICH\_RANK\_REORDER\_METHOD=2 : Folded rank placement: First assign ranks on first task slot of each node from o till ..., then assign a rank on the second task slot but now from ... till o, and so on.
  - export MPICH\_RANK\_REORDER\_METHOD=3 : Custom ordering set by the file MPICH\_RANK\_ORDER (or \$MPICH\_RANK\_REORDER\_FILE)
- The CPE has profiling tools that help you determine the optimal rank ordering
- See the 4-day LUMI Comprehensive course for more details

### **Refining core binding in OpenMP**

- Slurm will assign cores up to the task/process level
  - Special case: Batch job step: All hardware threads of all cores of the first node of the job
- Thread-level control in OpenMP through library functions or environment variables
  - Debug: export OMP\_DISPLAY\_AFFINITY=true
  - export OMP\_NUM\_THREADS=<num> : Set number of threads
    - Multiple comma-separated numbers possible for multi-level parallelism
  - OMP\_PLACES to define the places to use for binding: hardware thread level, core level or socket level, or an explicit list
  - OMP\_PROC\_BIND to set distribution and binding strategy over places
- Single level parallelism: Experiment with omp\_check and hybrid\_check in lumi-CPEtools

# Refining core binding in OpenMP: OMP\_PLACES

- Defines the places to use for binding
  - OMP\_PLACES=threads : OpenMP threads restricted to a single hardware thread (default)
  - OMP\_PLACES=cores : OpenMP threads restricted to both hardware threads of a core
  - OMP\_PLACES=socket : OpenMP threads restricted to all hardware threads of a single socket
  - Or define a set of locations (very technical) export OMP\_PLACES="{0,1,2,3},{8,9,10,11},{16,17,18,19}" export OMP\_PLACES="{0:4}:3:8"
    - Core numbers here are relative to those available to the process and not physical numbers

# Refining core binding in OpenMP: OMP\_PROC\_BIND

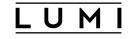

- Distribution over the places and binding selection:
  - OMP\_PROC\_BIND=false : Turn off OpenMP thread binding, use the task affinity mask
  - OMP\_PROC\_BIND=close : Try to keep the OpenMP threads as close as possible with one in each place (unless oversubscribed)
  - OMP\_PROC\_BIND=spread : Try to spread the OpenMP threads out as much as possible
  - OMP\_PROC\_BIND=master : Keep threads in the same place as the master thread.
    - Mostly useful if the place is a socket
- Multiple comma-separated options possible for nested parallelism
- Non-standard option in CCE: auto which is the default (other compilers: false)
  - CCE does a very reasonable job in many cases
- Many implementations have additional environment variables to tune the distribution

### GPU binding with ROCR\_VISIBLE\_DEVICES

- Works at a very low level of the ROCm software stack
- Limits visibility to certain GPUs for all applications using the ROCm runtime
  - So also covers HIP and OpenCL
- Value: Comma-separated list of all device indices exposed to the application
  - Uses the local numbering in the control group
- Differences with affinity masks for CPUs
  - Affinity masks are OS-controled
  - Therefore the OS can ensure you can only make masks more restrictive than the parent
  - Affinity masks always use the global numbering of hardware threads while ROCR\_VISIBLE\_DEVICES uses the local numbering in the control group

### GPU binding: Optimal mapping (1)

LUMI

| CCD | Available HWTs | GCD |
|-----|----------------|-----|
| 0   | 1-7, 65-71     | 4   |
| 1   | 9-15, 73-79    | 5   |
| 2   | 17-23, 81-87   | 2   |
| 3   | 25-32, 89-95 3 |     |
| 4   | 33-39, 97-103  |     |
| 5   | 41-47, 105-111 | 7   |
| 6   | 49-55, 113-119 | 0   |
| 7   | 57-63, 121-127 | 1   |

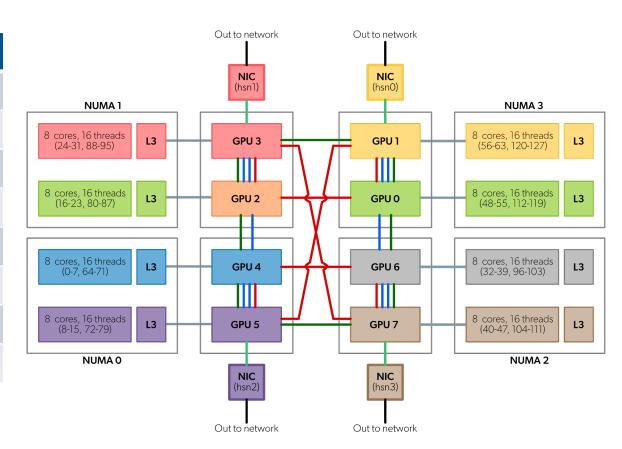

### GPU binding: Optimal mapping (2)

LUMI

| GCD | CCD | Available HWTs |
|-----|-----|----------------|
| 0   | 6   | 49-55, 113-119 |
| 1   | 7   | 57-63, 121-127 |
| 2   | 2   | 17-23, 81-87   |
| 3   | 3   | 25-32, 89-95   |
| 4   | 0   | 1-7, 65-71     |
| 5   | 1   | 9-15, 73-79    |
| 6   | 4   | 33-39, 97-103  |
| 7   | 5   | 41-47, 105-111 |

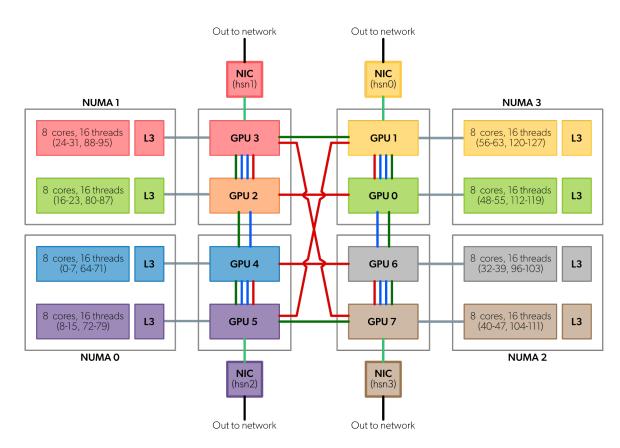

### **GPU binding: Embedded rings**

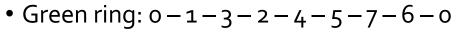

• Red ring: 0-1-5-4-6-7-3-2-0

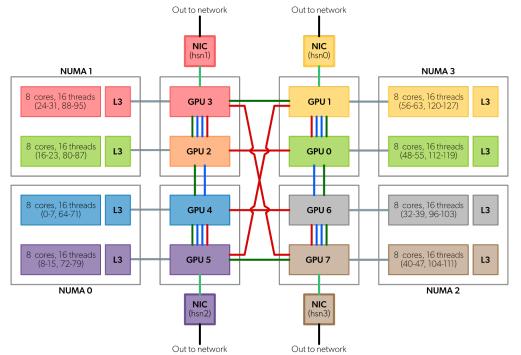

### **GPU binding: Implementation**

- Combination of two mechanisms:
  - CPU side: Use --cpu-bind, or in some cases simply --cpus-per-task
  - GPU side: Manual binding required by setting ROCR\_VISIBLE\_DEVICES because Slurm uses a mechanism with unwanted side effects.
    - Use a wrapper script that computes the proper GPU(s) from the Slurm local task id, sets ROCR\_VISIBLE\_DEVICES and then starts the application

### GPU binding: Linear GCD, match cores (1) <u>LUMI</u>

```
...
#SBATCH --partition=standard-g
#SBATCH --gpus-per-node=8
...
cat << EOF > select gpu $SLURM JOB ID
#!/bin/bash
export ROCR VISIBLE DEVICES=\$SLURM LOCALID
exec \$*
EOF
chmod +x select gpu $SLURM JOB ID
...
CPU BIND1="map cpu:49,57,17,25,1,9,33,41"
srun --ntasks=$((SLURM NNODES*8)) --cpu-bind=$CPU BIND1 \
    ./select gpu $SLURM JOB ID gpu check -1
```

### GPU binding: Linear GCD, match cores (2)

```
#SBATCH --partition=standard-g
#SBATCH --gpus-per-node=8
cat << EOF > select gpu $SLURM JOB ID
#!/bin/bash
export ROCR VISIBLE DEVICES=\$SLURM LOCALID
exec \$*
EOF
chmod +x select gpu $SLURM JOB ID
CPU BIND2="mask cpu:0xfe000000000000,0xfe000000000000"
CPU BIND2="$CPU BIND2,0xfe0000,0xfe000000"
CPU BIND2="$CPU BIND2,0xfe,0xfe00"
CPU BIND2="$CPU BIND2,0xfe00000000,0xfe000000000"
srun --ntasks=$((SLURM NNODES*8)) --cpu-bind=$CPU BIND2 \
    ./select_gpu_$SLURM JOB ID gpu check -1
```

### GPU binding: Linear CCD, match GCD (1)

```
...
#SBATCH --partition=standard-g
#SBATCH --gpus-per-node=8
...
cat << EOF > select_gpu $SLURM JOB ID
#!/bin/bash
GPU ORDER=(4 5 2 3 6 7 0 1)
export ROCR VISIBLE DEVICES=\${GPU ORDER[\$SLURM LOCALID]}
exec \$*
EOF
chmod +x select gpu $SLURM JOB ID
CPU BIND1="map cpu:1,9,17,25,33,41,49,57"
srun --ntasks=$((SLURM NNODES*8)) --cpu-bind=$CPU BIND1 \
    ./select gpu $SLURM JOB ID gpu check -1
```

#### GPU binding: Linear CCD, match GCD (2) **#SBATCH** --partition=standard-g **#SBATCH** --gpus-per-node=8 cat << EOF > select gpu \$SLURM JOB ID #!/bin/bash GPU ORDER=(4 5 2 3 6 7 0 1) export ROCR VISIBLE DEVICES=\\${GPU ORDER[\\$SLURM LOCALID]} exec \\$\* EOF chmod +x select gpu \$SLURM JOB ID ••• CPU BIND2="mask cpu" CPU\_BIND2="\$CPU\_BIND2,0x000000fe00000000,0x0000fe000000000" CPU BIND2="\$CPU BIND2, 0x00fe00000000000, 0xfe000000000000" srun --ntasks=\$((SLURM\_NNODES\*8)) --cpu-bind=\$CPU\_BIND2 \ ./select gpu \$SLURM JOB ID gpu check -1

```
GPU binding: Linear CCD, match GCD (3)
#SBATCH --partition=standard-g
#SBATCH --gpus-per-node=8
cat << EOF > select_gpu $SLURM JOB ID
#!/bin/bash
GPU ORDER=(4 5 2 3 6 7 0 1)
export ROCR VISIBLE DEVICES=\${GPU ORDER[\$SLURM LOCALID]}
exec \$*
EOF
chmod +x select gpu $SLURM JOB ID
...
srun --ntasks=$((SLURM NNODES*8)) --cpus-per-task=7 \
    ./select gpu $SLURM JOB ID gpu check -1
export OMP NUM THREADS=6
srun --ntasks=$((SLURM NNODES*8)) --cpus-per-task=7 \
    ./select gpu $SLURM JOB ID gpu check -1
```

### GPU binding: Green ring (1)

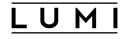

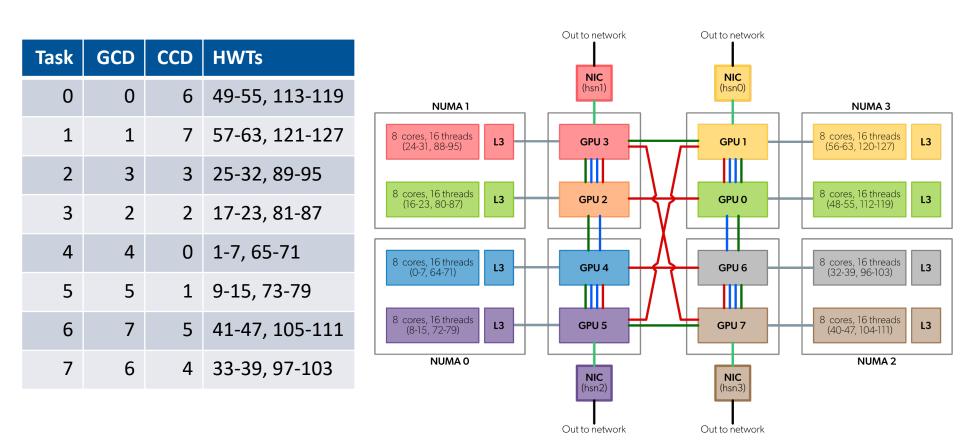

### GPU binding: Green ring (2)

```
#SBATCH --partition=standard-g
#SBATCH --gpus-per-node=8
...
cat << EOF > select gpu $SLURM JOB ID
#!/bin/bash
GPU ORDER=(0 1 3 2 4 5 7 6)
export ROCR VISIBLE DEVICES=\${GPU ORDER[\$SLURM LOCALID]}
exec \$*
EOF
chmod +x select gpu $SLURM JOB ID
CPU_BIND1="map_cpu:49,57,25,17,1,9,41,33"
srun --ntasks=$((SLURM NNODES*8)) --cpu-bind=$CPU BIND1 \
    ./select gpu $SLURM JOB ID gpu check -1
```

# GPU binding: Green ring (3)

```
cat << EOF > select gpu $SLURM JOB ID
#!/bin/bash
GPU ORDER=(0 1 3 2 4 5 7 6)
export ROCR VISIBLE DEVICES=\${GPU ORDER[\$SLURM LOCALID]}
exec \$*
EOF
chmod +x select gpu $SLURM JOB ID
CCD MASK=( 0x0000000000000 \
           0x000000000000fe00 \
           0x0000000000fe0000
           0x00000000fe000000
           0x000000fe00000000
           0x0000fe0000000000
           0x00fe000000000000
           0xfe000000000000000)
CPU BIND2="mask cpu"
CPU BIND2="$CPU_BIND2:${CCD_MASK[6]},${CCD_MASK[7]}"
CPU BIND2="$CPU BIND2,${CCD MASK[3]},${CCD MASK[2]}"
CPU BIND2="$CPU BIND2,${CCD MASK[0]},${CCD MASK[1]}"
CPU_BIND2="$CPU_BIND2,${CCD_MASK[5]},${CCD_MASK[4]}"
srun --ntasks=$((SLURM NNODES*8)) --cpu-bind=$CPU BIND2 \
    ./select gpu $SLURM JOB ID gpu check -1
```

LUMI

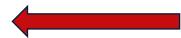

### "Allocate by resources" partitions

- Proper binding not possible
- Slurm will use a control group per task for the GPUs
  - You almost have to use --gpus-per-task to ensure that GPUs and tasks are on the same nodes (unless you use just a single node)
  - Problems with Peer2Peer IPC
  - Solution:
    - Turn off with --gpu-bind=none
    - This will number visible GPUs for the job on each node from o,
    - and we can then again use the local task ID to assign a GPU to each task via ROCR\_VISIBLE\_DEVICES via the select\_gpu script trick.
- Optimal mapping is not possible

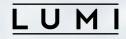

### **Questions?**